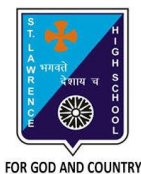

## **ST. LAWRENCE HIGH SCHOOL**

A Jesuit Christian Minority Institution

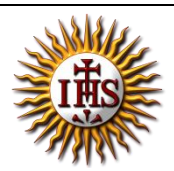

## **WORKSHEET -6 (ANSWER KEY)**

**Topic – Templates, Themes and Background styles in MS poerpoint**

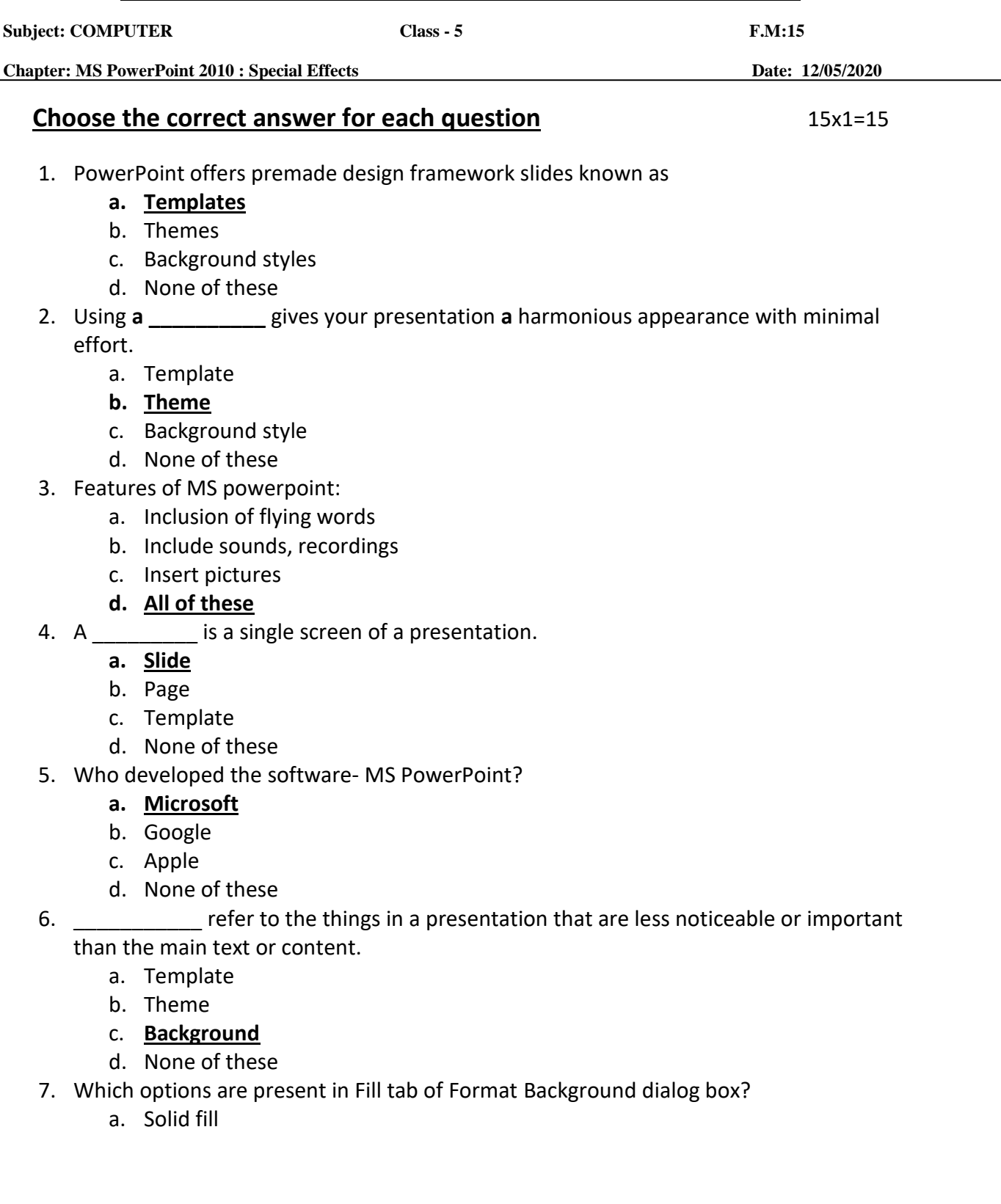

- b. Gradient fill
- c. Pattern fill
- **d. All of these**
- 8. In which tab, do we find Sample Templates option?
	- a. Home
	- **b. File**
	- c. Insert
	- d. Design
- 9. Name the tab and group, where built-in Themes are available.
	- a. Home  $\rightarrow$  Slides
	- b. Insert  $\rightarrow$  Images
	- **c. Design Themes**
	- d. None of these
- 10. Theme colors option is present in \_\_\_\_\_\_\_ tab.
	- a. Home
	- b. Insert
	- **c. Design**
	- d. None of these

11. In which tab do we find Background styles option?

- **a. Design**
- b. Home
- c. Insert
- d. File

12. Built-in themes colour cannot be changed by us.

- a. True
- **b. False**

13. We can browse for downloaded themes in MS Powerpoint.

- **a. True**
- b. False

14. Every new presentation starts with default theme, known as:

- a. Built-in themes
- b. Browsed themes
- **c. Office theme**
- d. Templates

15. Which button helps us to restore the previous background settings?

- a. Apply to all
- b. Close

**c. Reset Background**

d. None of these

Phalguni Pramanik